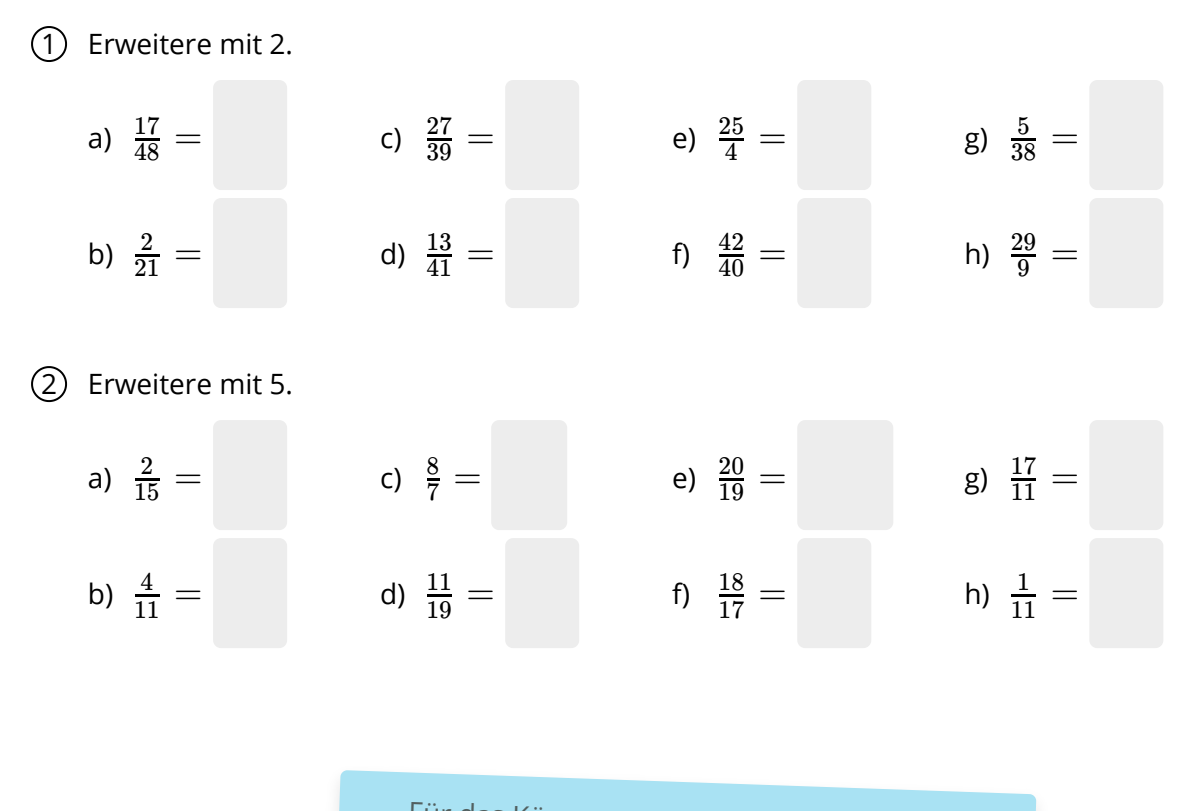

Für das Kürzen von Brüchen kann dieselbe Konfiguration benutzt werden wie in den vorherigen Aufgaben - nur, dass der erweiterte Bruch dieses Mal auf der linken Seite steht.

```
3 Kürze mit 3.
```
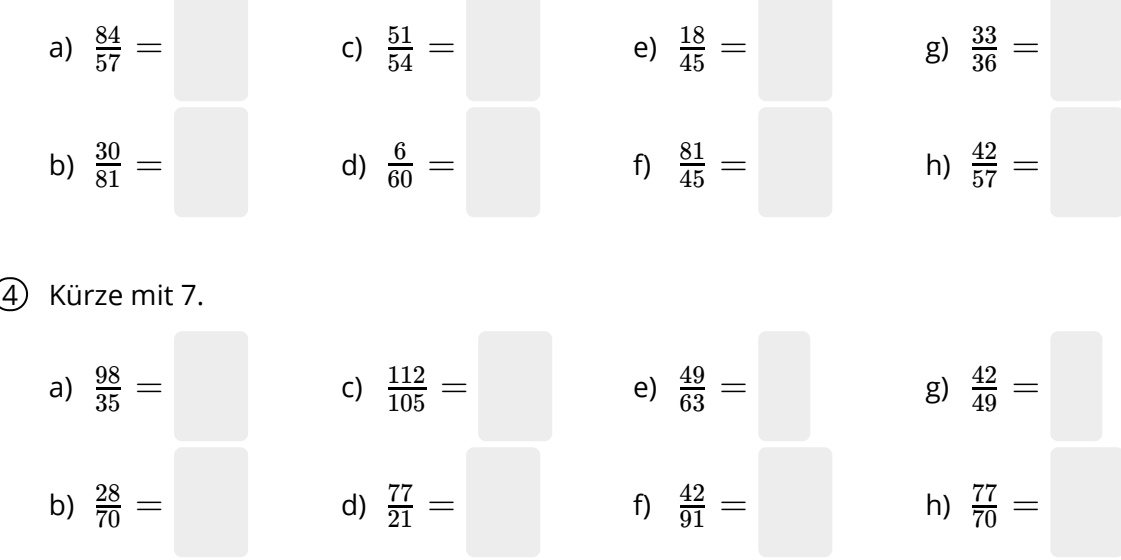

## Mathematik Seite 1/2

Erweitere mit der in Klammern angegebenen Zahl.

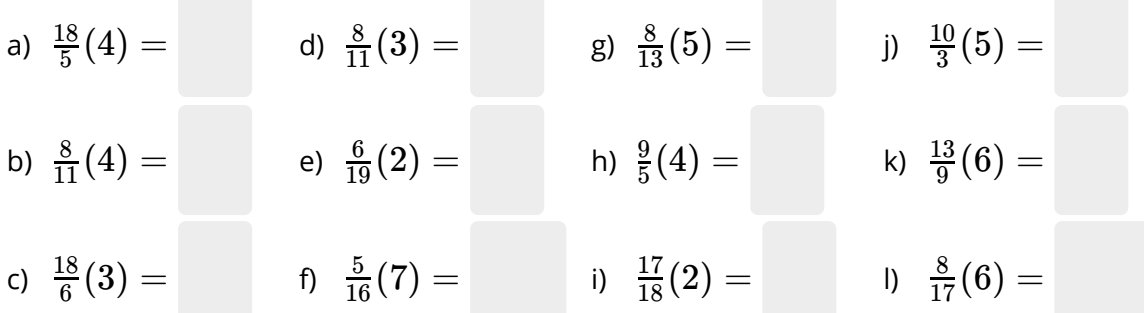

Kürze mit der in Klammern angegebenen Zahl.

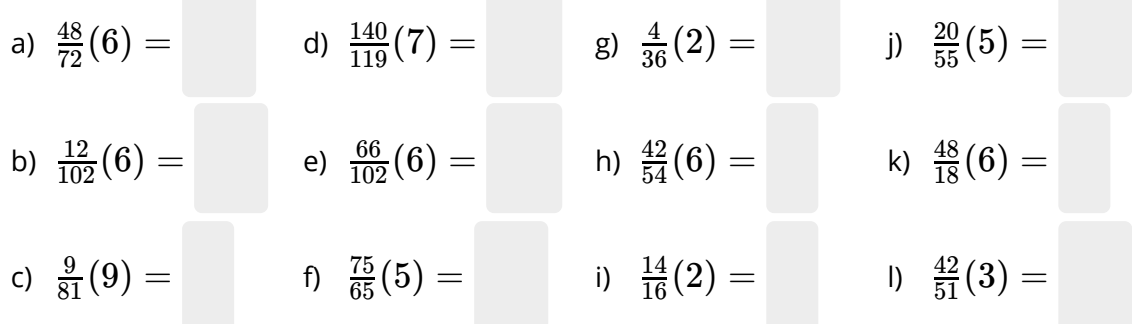

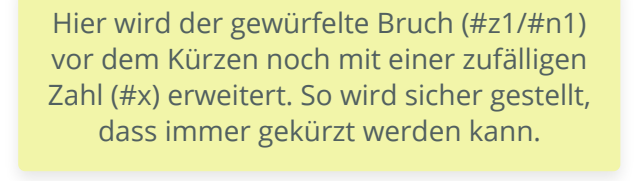

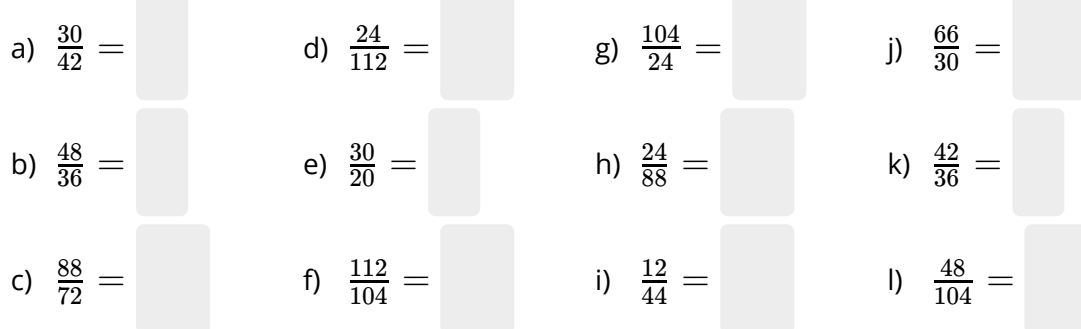

## Mathematik Seite 2/2

Kürze soweit wie möglich.

Angaben zu den Urhebern und Lizenzbedingungen der einzelnen Bestandteile dieses Dokuments finden Sie unter https://www.tutory.de/tutory/dokument/bruchrechnen-erweitern-und-kurzen-1